# **CS370 Operating Systems**

Colorado State University
Yashwant K Malaiya
Fall 2021 L16
Deadlocks, Main Memory

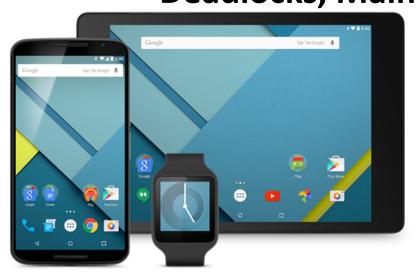

#### Slides based on

- · Text by Silberschatz, Galvin, Gagne
- Various sources

#### Where we are: Deadlocks

- System Model
- Deadlock Characterization
- Methods for Handling Deadlocks
  - Deadlock Prevention
  - Deadlock Avoidance resource-allocation
  - Deadlock Detection
  - Recovery from Deadlock
- Livelock

Help Session this Wed: Discussion of Midterm. TAs available using Microsoft Teams, Piazza, email

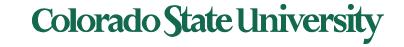

#### FAQ

- How do critical systems like (those in an aircraft) deal with the issue of deadlocks?
  - specialized real-time operating systems
- Safe state is definitely not deadlocked.
- Banker's algorithm: When a process requests a resource, it may have to wait (resource request algorithm), and request not granted if the resulting system state is unsafe (safety algorithm)
  - Need [i,j] = Max[i,j] Allocation [i,j]
- Work: currently available resources of each type
- Midterm: raw and adjusted scores.

# Example A: Banker's Algorithm

Is it a safe state?

How did we get to this state?

Yes, since the sequence < P1, P3, P4, P2, P0> satisfies safety criteria

| Process   | Max | X |   | Alloc | ation |     | Need |   |   |         |
|-----------|-----|---|---|-------|-------|-----|------|---|---|---------|
| type      | Α   | В | С | Α     | В     | С   | Α    | В | С | "Work"  |
| available |     |   |   | 3     | 3     | 2 — |      |   |   | Work    |
| PO        | 7   | 5 | 3 | 0     | 1     | 0   | 7    | 4 | 3 |         |
| P1        | 3   | 2 | 2 | 2     | 0     | 0   | 1    | 2 | 2 |         |
| P2        | 9   | 0 | 2 | 3     | 0     | 2   | 6    | 0 | 0 |         |
| Р3        | 2   | 2 | 2 | 2     | 1     | 1   | 0    | 1 | 1 |         |
| P4        | 4   | 3 | 3 | 0     | 0     | 2   | 4    | 3 | 1 | Why did |

P1 run to completion. Available becomes [3 3 2]+[2 0 0] = [5 3 2]

P3 run to completion. Available becomes [5 3 2]+[2 1 1] = [7 4 3]

P4 run to completion. Available becomes [7 4 3]+[0 0 2] = [7 4 5]

P2 run to completion. Available becomes [7 4 5]+[3 0 2] = [10 4 7]

P0 run to completion. Available becomes [10 4 7]+[0 1 0] = [10 5 7]

Hence state above is safe.

Colorado State University

#### **Deadlock Detection**

- Allow system to enter deadlock state
- Detection algorithm
  - Single instance of each resource:
    - wait-for graph
  - Multiple instances:
    - detection algorithm (based on Banker's algorithm)
- Recovery scheme

### **Example of Detection Algorithm**

- Five processes  $P_0$  through  $P_4$ ; three resource types A (7 instances), B (2 instances), and C (6 instances)
- Sequence <P<sub>0</sub>, P<sub>2</sub>, P<sub>3</sub>, P<sub>1</sub>, P<sub>4</sub>> will result in Finish[i] = true for all i. No deadlock

| Process   | Allocation |   |   | Request |   |   |  |
|-----------|------------|---|---|---------|---|---|--|
| type      | Α          | В | С | Α       | В | С |  |
| available | 0          | 0 | 0 |         |   |   |  |
| Р0        | 0          | 1 | 0 | 0       | 0 | 0 |  |
| P1        | 2          | 0 | 0 | 2       | 0 | 2 |  |
| P2        | 3          | 0 | 3 | 0       | 0 | 0 |  |
| Р3        | 2          | 1 | 1 | 1       | 0 | 0 |  |
| P4        | 0          | 0 | 2 | 0       | 0 | 2 |  |

| After | available |   |   |  |  |  |
|-------|-----------|---|---|--|--|--|
| ini   | 0         | 0 | 0 |  |  |  |
| Р0    | 0         | 1 | 0 |  |  |  |
| P2    | 3         | 1 | 3 |  |  |  |
| Р3    | 5         | 2 | 4 |  |  |  |
| P1    | 7         | 2 | 4 |  |  |  |
| P4    | 7         | 2 | 6 |  |  |  |

#### Recovery from Deadlock: Process Termination

#### Choices

- Abort all deadlocked processes
- Abort one process at a time until the deadlock cycle is eliminated
  - Selecting a victim minimize cost
  - Rollback return to some safe state, restart process for that state
  - Starvation same process may always be picked as victim, include number of rollbacks in cost factor

#### Welcome to CS370 Second Half

- Topics: Memory, Storage, File System,
   Virtualization
- Class rules: See <u>Syllabus</u>
  - Class, Canvas, Teams
  - participation
  - Final
    - Sec 001, local 801: in class.
    - Sec 801 non-local: on-line.
    - SDC: Sec 001, Sec 801: must be taken at SDC
  - Project, deadlines, Plagiarism

### Some OS History Lessons 1

History in Unix-like OSs

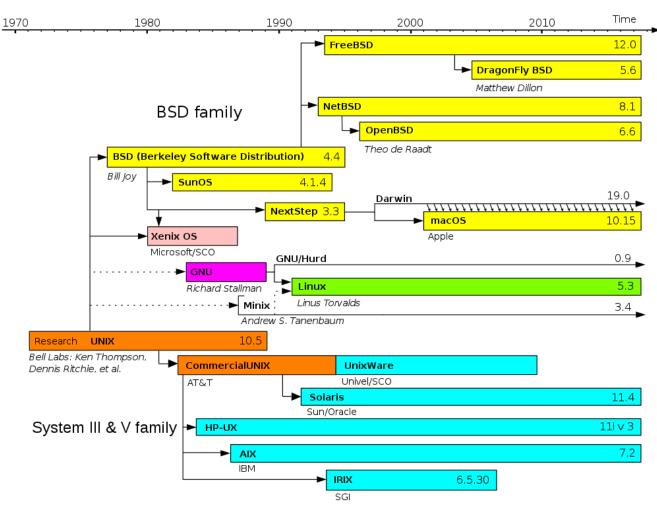

### Some OS History Lessons 2

- 1974: CP/M Intel 8080, Gary Kildall, Digital Research
  - 8-bit, min 16 kB RAM, floppy
- 1980: 86-DOS, Intel 8086, Time Paterson,
   Seattle Computer Products
  - Inspired by CP/M?
- 1981: PC DOS, Bill Gates, Microsoft
  - 86-DOS licensed for \$25,000, hired Paterson
- 1985: Windows, Bill Gates, Microsoft
  - GUI inspired by MAC? Xerox PARC Star?

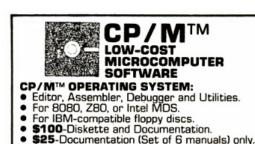

- MAC™ MACRO ASSEMBLER:
- Compatible with new Intel macro standard.
- Complete guide to macro applications.
- \$90-Diskette and Manual.

#### SID™ SYMBOLIC DEBUGGER

- Symbolic memory reference.
- Built-in assembler/disassembler.
- \$75-Diskette and Manual.

#### TEX™ TEXT FORMATTER

- Powerful text formatting capabilities.
- Text prepared using CP/M Editor.
- \$75 Diskette and Manual

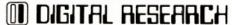

P.O. Box 579 ● Pacific Grove, CA 93950 (408) 649-3896

Gary Kildall net worth \$1.9 Million at death Tim Paterson Net Worth: \$250,000

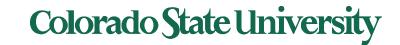

# **CS370 Operating Systems**

# Colorado State University Yashwant K Malaiya Spring 2021

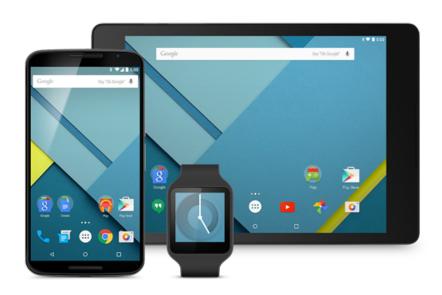

#### **Main Memory**

#### Slides based on

- Text by Silberschatz, Galvin, Gagne
- Various sources

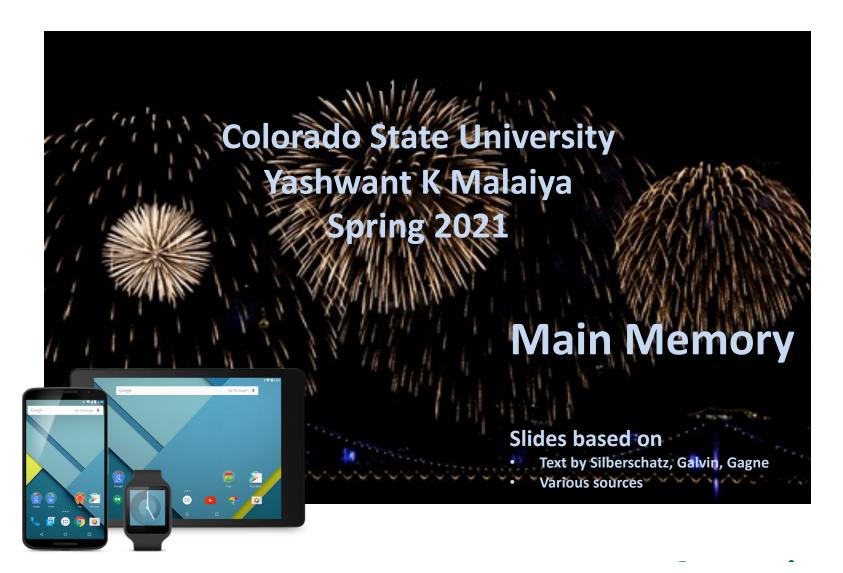

# **Chapter 8: Main Memory**

#### **Objectives:**

- Organizing memory for multiprogramming environment
  - Partitioned vs separate address spaces
- Memory-management techniques
  - Virtual vs physical addresses
  - Chunks
    - segmentation
    - Paging: page tables, caching ("TLBs")
- Examples: the Intel (old/new) and ARM architectures

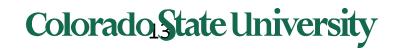

#### What we want

- Memory capacities have been increasing
  - But programs are getting bigger faster
  - Parkinson's Law\*: Programs expand to fill the memory available to hold
- What we would like
  - Memory that is
    - infinitely large, infinitely fast
    - Non-volatile
    - Inexpensive too
- Unfortunately, no such memory exists as of now

\*work expands so as to fill the time available for its completion. 1955

# Background

- Program must be brought (from disk) into memory and run as a process
- Main memory and registers are only storage CPU can access directly
- Memory unit only sees a stream of
  - addresses + read requests, or
  - address + data and write requests
- n-bit address: address space of size 2<sup>n</sup> bytes.
  - Ex: 32 bits: addresses 0 to (2<sup>32</sup>-1) bytes
  - Addressable unit is always 1 byte.
- Access times:
  - Register access in one CPU clock (or less)
  - Main memory can take many cycles, causing a stall
  - Cache sits between main memory and CPU registers making main memory appear much faster
- Protection of memory required to ensure correct operation

 $2^{10}$ =1,024 ≈ K  $2^{20}$  = 1,048,576 ≈ M  $2^{30}$  ≈ G

### Hierarchy

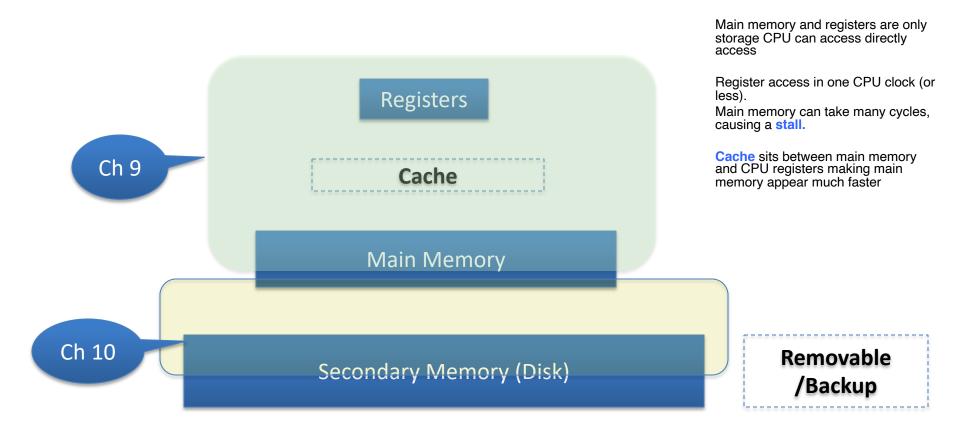

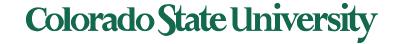

# Memory Technology somewhat inaccount

THE HISTORY OF MEMORY 1978: 2038: 2011: IN 1940 I 1966: 1953: INVENTED A BIT LOOK, 100 32 K WHAT I INVENTED A 1 K OF MEMORY MEMORY? TERABYTES BYTE OF (ONLY \$ 999 MEMORY TOM STOAN @2011

#### Protection: Making sure each process has separate memory spaces

- OS must be protected from accesses by user processes
- User processes must be protected from one another
  - Determine range of legal addresses for each process
  - Ensure that process can access only those
- Approaches:
  - Partitioning address space (early system)
  - Separate address spaces (modern practice)

# Partitioning: Base and Limit Registers

- Base and Limit for a process
  - Base: Smallest legal physical address
  - Limit: Size of the range of physical address
- A pair of base and limit registers define the logical address space for a process
- CPU must check every memory access generated in user mode to be sure it is between base and limit for that user
- Base: **Smallest** legal physical address
- Limit: Size of the range of physical address
- Eg: Base = 300040 and limit = 120900
- Legal: 300040 to (300040 + 120900 -1) =
   420939

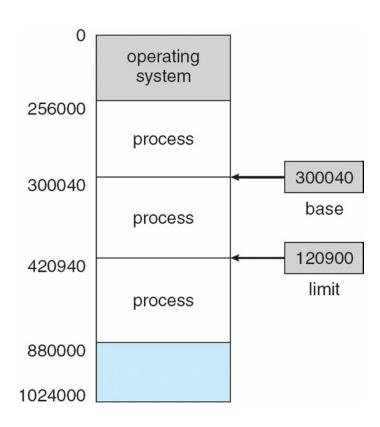

Addresses: decimal, hex/binary

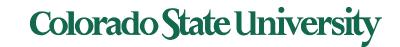

#### Hardware Address Protection

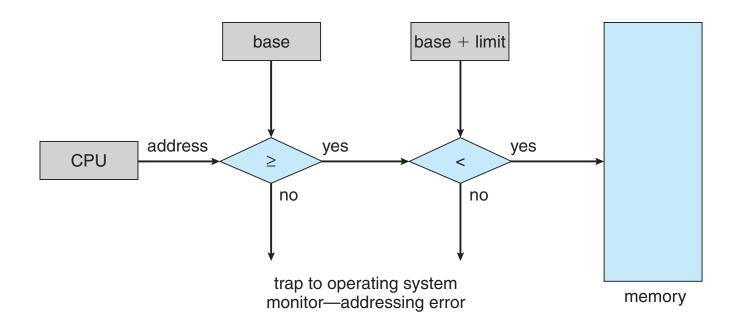

Legal addresses: Base address to Base address + limit -1

#### Multistep Processing of a User Program

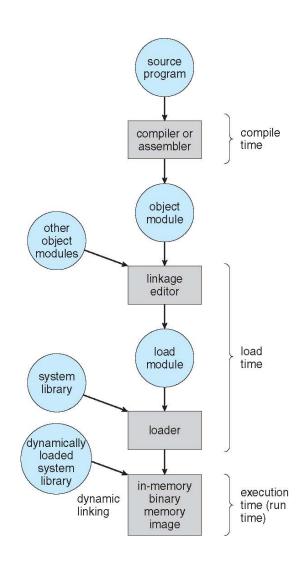

# Address Binding Questions

- Programs on disk, ready to be brought into memory to execute form an input queue
  - Without support, must be loaded into address 0000
- Inconvenient to have first user process physical address always at 0000
  - How can it not be?
- Addresses represented in different ways at different stages of a program's life
  - Source code addresses are symbolic
  - Compiled code addresses bind to relocatable addresses
    - i.e., "14 bytes from beginning of this module"
  - Linker or loader will bind relocatable addresses to absolute addresses
    - i.e., 74014
  - Each binding maps one address space to another

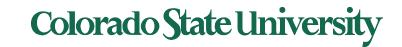

#### Binding of Instructions and Data to Memory

- Address binding of instructions and data to memory addresses can happen at three different stages
  - Compile time: If memory location known a priori, absolute code can be generated; must recompile code if starting location changes
  - Load time: Must generate relocatable code if memory location is not known at compile time
  - Execution time: Binding delayed until run time if the process can be moved during its execution from one memory segment to another
    - Need hardware support for address maps (e.g., base and limit registers)

### Separate Address Spaces Modern

- Each process has its own private address space.
  - Logical address space is the set of all logical addresses used by a process.
- However, the physical memory has just one address space.
  - Physical address space is the set of all physical addresses
- Need to map one to the other.

# Logical vs. Physical Address Space

- The concept of a logical address space that is bound to a separate physical address space is central to proper memory management
  - Logical address generated by the CPU; also referred to as virtual address
  - Physical address address seen by the memory unit
- Logical address space is the set of all logical addresses generated by a program
- Physical address space is the set of all physical addresses

# Memory-Management Unit (мми)

- Hardware device that at run time maps virtual to physical address
  - Many methods possible, we will see them soon
- Consider simple scheme where the value in the relocation register is added to every address generated by a user process at the time it is sent to memory
  - Base register now called relocation register
  - MS-DOS on Intel 80x86 used 4 relocation registers
- The user program deals with logical addresses; it never sees the real physical addresses
  - Execution-time binding occurs when reference is made to location in memory
  - Logical address bound to physical addresses

#### Dynamic relocation using a relocation register

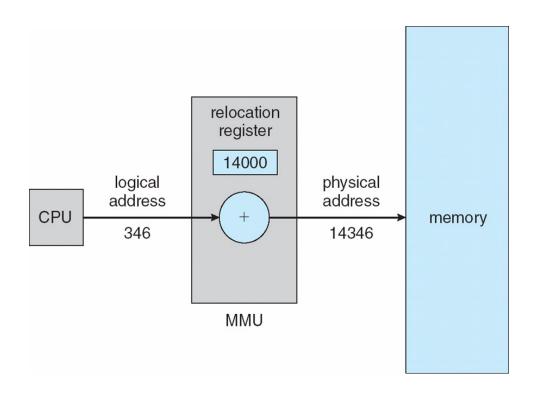

# Loading vs Linking

#### Loading

Load executable into memory prior to execution

#### Linking

 Takes some smaller executables and joins them together as a single larger executable.

# Linking: Static vs Dynamic

- Static linking system libraries and program code combined by the loader into the binary image
  - Every program includes library: wastes memory
- Dynamic linking —linking postponed until execution time
  - Operating system checks if routine is in processes' memory address

# Dynamic Linking

- Dynamic linking —linking postponed until execution time
- Small piece of code, stub, used to locate the appropriate memory-resident library routine
- Stub replaces itself with the address of the routine, and executes the routine
- Operating system checks if routine is in processes' memory address
  - If not in address space, add to address space
- Dynamic linking is particularly useful for
  - shared libraries

#### Dynamic loading of routines

- Routine is not loaded until it is called
- Better memory-space utilization; unused routine is never loaded
- All routines kept on disk in relocatable load format
- Useful when large amounts of code are needed to handle infrequently occurring cases
- OS can help by providing libraries to implement dynamic loading
- Static library
  - Linux. .a (archive)
  - Windows .lib (Library)
- Dynamic Library
  - Linux .so (Shared object)
  - Windows .dll (Dynamic link library)

# Swapping a process

- A process can be swapped temporarily out of memory to a backing store, and then brought back into memory for continued execution
  - Total physical memory space of processes can exceed physical memory
- Backing store fast disk large enough to accommodate copies of all memory images for all users; must provide direct access to these memory images
- Major part of swap time is transfer time; total transfer time is directly proportional to the amount of memory swapped
- System maintains a ready queue of ready-torun processes which have memory images on disk

# Schematic View of Swapping

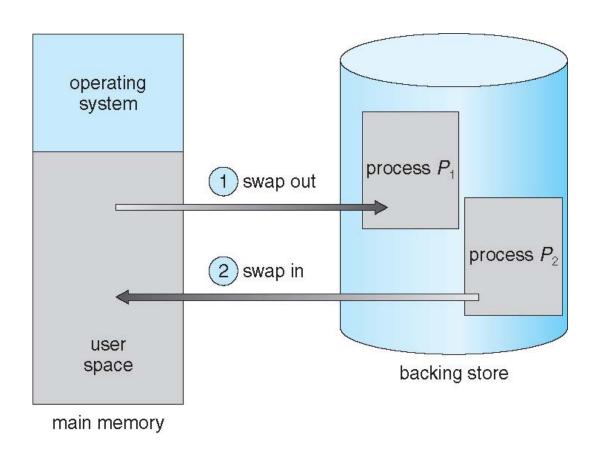

Do we really need to keep the entire process in the main memory? Stay tuned.

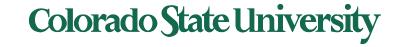

#### Context Switch Time including Swapping

- If next processes to be put on CPU is not in memory, need to swap out a process and swap in target process
- Context switch time can then be very high
- 100MB process swapping to hard disk with transfer rate of 50MB/sec
  - Swap out time of 100MB/50MB/s = 2 seconds
  - Plus swap in of same sized process
  - Total context switch swapping component time of 4 seconds + some latency
- Can reduce if reduce size of memory swapped – by knowing how much memory really being used by a process

#### Context Switch Time and Swapping (Cont.)

- Standard swapping not used in modern operating systems
  - But modified version common
    - Swap only when free memory extremely low

# Memory Allocation

# Memory Allocation Approaches

- Contiguous allocation: entire memory for a program in a single contiguous memory block. Find where a program will "fit". earliest approach
- Segmentation: program divided into logically divided "segments" such as main program, functions, stack etc.
  - Need table to track segments.
- Paging: program divided into fixed size "pages", each placed in a fixed size "frame".
  - Need table to track pages.

# Contiguous Allocation

- Main memory must support both OS and user processes
- Limited resource, must allocate efficiently
- Contiguous allocation is one early method
- Main memory usually into two partitions:
  - Resident operating system, usually held in low memory with interrupt vectors
  - User processes then held in high memory
  - Each process contained in single contiguous section of memory

# Contiguous Allocation (Cont.)

- Registers used to protect user processes from each other, and from changing operating-system code and data
  - Relocation (Base) register contains value of smallest physical address
  - Limit register contains range of logical addresses – each logical address must be less than the limit register
- MMU maps logical address dynamically

#### Hardware Support for Relocation and Limit Registers

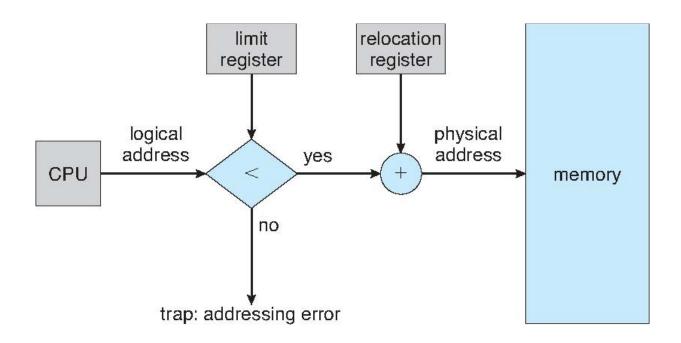

MMU maps logical address dynamically
Physical address = relocation reg + valid logical address

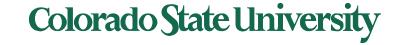

### Multiple-partition allocation

#### Multiple-partition allocation

- Degree of multiprogramming limited by number of partitions
- Variable-partition sizes for efficiency (sized to a given process' needs)
- Hole block of available memory; holes of various size are scattered throughout memory
- When a process arrives, it is allocated memory from a hole large enough to accommodate it
- Process exiting frees its partition, adjacent free partitions combined
- Operating system maintains information about:
   a) allocated partitions
   b) free partitions (hole)

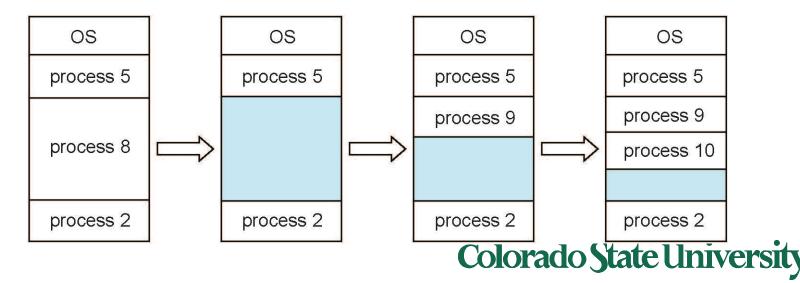

#### Dynamic Storage-Allocation Problem

How to satisfy a request of size *n* from a list of free holes?

- First-fit: Allocate the first hole that is big enough
- Best-fit: Allocate the *smallest* hole that is big enough; must search entire list, unless ordered by size
  - Produces the smallest leftover hole
- Worst-fit: Allocate the *largest* hole; must also search entire list
  - Produces the largest leftover hole

#### Simulation studies:

- First-fit and best-fit better than worst-fit in terms of speed and storage utilization
- Best fit is slower than first fit. Surprisingly, it also results in more wasted memory than first fit
  - Tends to fill up memory with tiny, useless holes

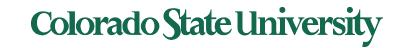

# Fragmentation

- External Fragmentation External fragmentation: memory wasted due to small chunks of free memory interspersed among allocated regions
- Internal Fragmentation allocated memory may be slightly larger than requested memory; this size difference is memory internal to a partition, but not being used
- Simulation analysis reveals that given N blocks allocated, 0.5 N blocks lost to fragmentation
  - 1/3 may be unusable -> 50-percent rule

# Fragmentation (Cont.)

- Reduce external fragmentation by compaction
  - Shuffle memory contents to place all free memory together in one large block
  - Compaction is possible *only* if relocation is dynamic, and is done at execution time
  - I/O problem
    - Latch job in memory while it is involved in I/O
    - Do I/O only into OS buffers

#### Paging vs Segmentations

**Segmentation**: program divided into logically divided "segments" such as main program, function, stack etc.

- Need table to track segments.
- Term "segmentation fault occurs": improper attempt to access a memory location

Paging: program divided into fixed size "pages", each placed in a fixed size "frame".

- Need table to track pages.
- No external fragmentation
- Increasingly more common

# Paging vs Segmentations

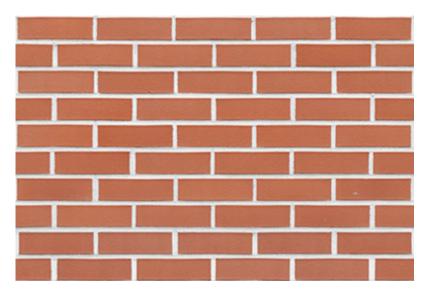

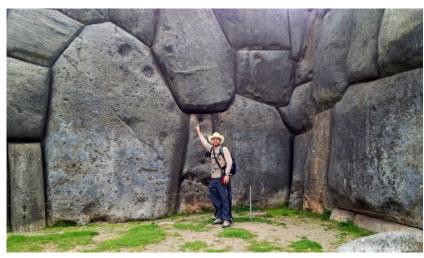

#### Pages

- Pages and frames
  - Addresses: page number, offset
- Page tables: mapping from page # to frame #
  - TLB: page table caching
- Memory protection and sharing
- Multilevel page tables